## **DMA After-School Parent Options**

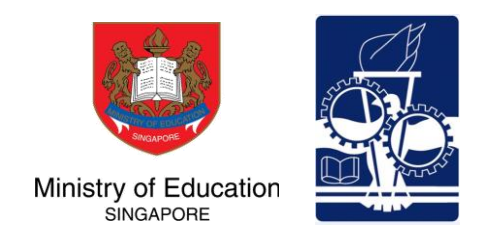

Device Management Application (DMA) software is installed in students' PLDs to provide a safer digital learning environment, and to prevent misuse of the device. Parents/guardians can choose between these 3 options to suit their preferences for managing the PLDs **after school hours**.

*\*Applications installed by parents/guardians and/or students after school hours will be disabled during school hours.*

Opting for the Default DMA setting for after-school use is the best option for parents who prefer not to or do not feel ready to manage their child's device use on their own.

## **What's next?**

- School will inform parents about how to exercise their DMA after-school option.
- Parents can request to change their DMA option subsequently.

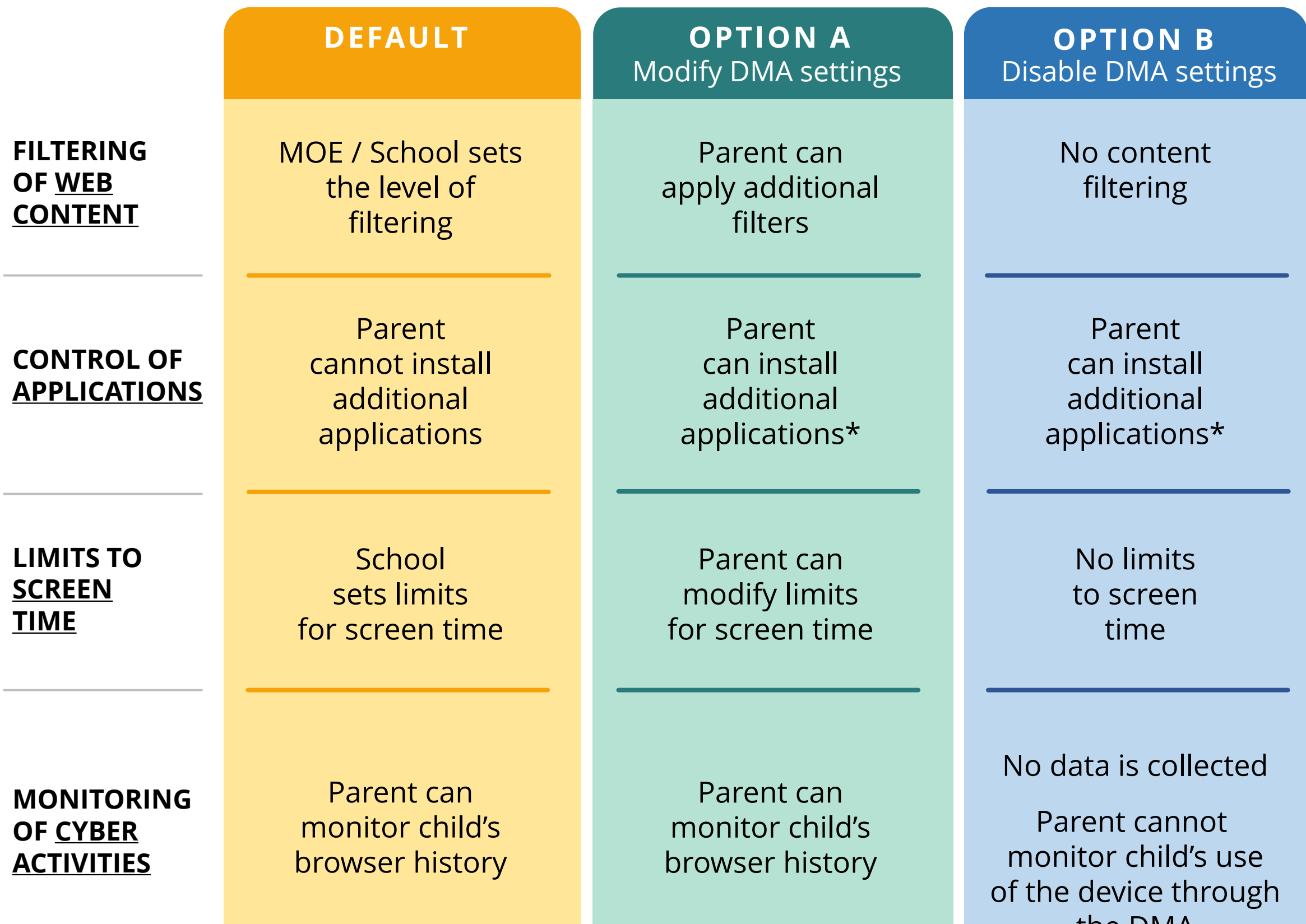

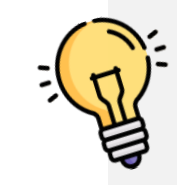